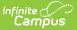

# **CALPADS SELA Import**

Last Modified on 10/21/2024 8:22 am CDT

Import Requirements | Warning, Error and Information Messages | Test the Import | Import Data | SELA Import Layout

Tool Search: CALPADS SELA Import

This tool imports the student's English Learner status for students new to the district who do not have an ELPAC score. Only those students who have do not currently have an EL Status and those students who currently have a TBD/Pending Status are imported. Students who have exited EL are not imported.

The SSID Import also imports student EL Status, in addition to state ID numbers. The SELA Import only imports EL Status.

| CALPADS SELA Import ☆                                                                                                    | Reporting > CA State Reporting > CALPADS SELA Import |
|----------------------------------------------------------------------------------------------------|------------------------------------------------------|
| CA - ELA Status Import from CALPADS SELA<br>This tool will import the student's English Learner status based on the Student English Language Acquisition (SELA) file. Only<br>students who have no EL status currently in the system will import unless the option is selected to also import for student's<br>who have a current status of TBD/Pending. Audit file after import will identify who was updated and who was not. |                                                      |
| Run the Test first to verify the data. The Upload Function will impact ELAS Status and ELAS Start Date information on Infinite<br>Campus if you have Update under the Work to Perform options selected. Verify records for discrepancy before using Update<br>and clicking the Upload function.                                                                                                    |                                                      |
| Audit to include     All Students       Students to Import     Only update students without an ELA record       File     Browse       Browse     No file selected.                                                                                                    |                                                      |
|                                                                                                    |                                                      |
| CALPADS SELA Import Ex                                                                                                    | tract                                                |

## **Import Requirements**

When the SELA Download file is selected for importing, each record is compared to existing student data to determine if there is an acceptable match between the student data in the SELA download record and the existing student data in the database.

#### **General Workflow for Importing:**

- 1. New students are scheduled to take the ELPAC.
- 2. TOMS (Test Operations Management System Resources) sends ELPAC scores to CALPADS.
- 3. Districts can access results in CALPADS.
- 4. Results from CALPADS are imported.

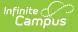

Based on the student's ELPAC results, EL Program Status is imported (the validation records these as Inserts). along with the ELA Start Date.

- All statuses import except RFEP.
- The ELAS Date imports to the Identified Date, except for a TBD/Pending status, which imports to the TBD Date field.

#### Warning, Error and Information Messages

When a file is uploaded, a list of messages is returned that could be warnings, errors or information, along with records that were inserted.

Warning messages (noted in bold) generate when:

- The student's Last Name does not match the information in Campus or is not found.
- The student's First Name does not match the information in Campus or is not found.
- The student's State ID does not match the information in Campus or is not found.

| Error Detail:           Line         Error Message           2         WARNING: last name does not match. (: )<br>Data File:         )           SELAJA[0561         10531         12021-2022[1770          . ``NoMatch]!NoMatch]20050325[F[113         [EL]20210729]27]           2         WARNING: first name does not match. (Asia)<br>Data File:                                                                                                    |
|----------------------------------------------------------------------------------------------------|
| Data File:         SELA[A][0561         [0531         [2021-2022]1770:         [] NoMatch]         NoMatch]20050325[F]113         [EL][20210729]27]           2         WARNING: first name does not match. (Asia)         Data File:         Data File: |
| Data File:                                                                                                    |
| SELA A  0561  0531  2021-2022 1770  NoMatch  _NoMatch 20050325 F 113  EL 20210729 27                                                                                                    |

Examples of SELA Import Warning Messages

Error messages generate when:

- The format of the imported file does not have the correct number of columns.
- The student's birth date does not match the information in Campus.
- The ELA Start Date is not a valid date for the student.
- The student has an existing EL status that was not pending.
- There is no student with the listed State ID or there is no State ID for the student.

|                                                                                     | alts                                                                                                    |                                                                                       |                                   |            |                       |        |                                |
|-------------------------------------------------------------------------------------|----------------------------------------------------------------------------------------------------|---------------------------------------------------------------------------------------|-----------------------------------|------------|-----------------------|--------|--------------------------------|
| File Name: SELA Validation Message Test File comma delimited with student reset.txt |                                                                                                    |                                                                                       |                                   |            |                       |        |                                |
| Record Count: 25                                                                    |                                                                                                    |                                                                                       |                                   |            |                       |        |                                |
|                                                                                     | ort Count: 0                                                                                                    |                                                                                       |                                   |            |                       |        |                                |
|                                                                                     | assed Count: 1                                                                                                    |                                                                                       |                                   |            |                       |        |                                |
|                                                                                     | ) Record Update Co                                                                                                    | <b>unt:</b> 0                                                                         |                                   |            |                       |        |                                |
| rr                                                                                  | or Count: 7                                                                                                    |                                                                                       |                                   |            |                       |        |                                |
|                                                                                     |                                                                                                    |                                                                                       |                                   |            |                       |        |                                |
| rro                                                                                 | r Detail:                                                                                                    |                                                                                       |                                   |            |                       |        |                                |
|                                                                                     | Error Message                                                                                                    |                                                                                       |                                   |            |                       |        |                                |
| 1                                                                                   | ERROR: ELA Start Da                                                                                                    | ate ('1/1/2021') is not                                                               | a valid date                      | form       | at for stateID ('1770 | ').    |                                |
| -                                                                                   | Data File:                                                                                                    |                                                                                       |                                   |            |                       | /      |                                |
|                                                                                     | SELAIAII0561 1053                                                                                                    | 31  2021-2022 177                                                                     | 70  .                             |            | 20050325 F            | 113  1 | BD 1/1/2021 27                 |
|                                                                                     |                                                                                                    |                                                                                       |                                   |            |                       |        |                                |
| 2                                                                                   | Error: Campus Birthda                                                                                                  |                                                                                       | not match S                       | SELA       | file (1950).          |        |                                |
| 2                                                                                   | Error: Campus Birthda<br>Data File:                                                                                    | ate (20050325) does                                                                   |                                   | SELA<br>I: | . ,                   | 113 17 | BDI20210729I27I                |
| 2                                                                                   | Error: Campus Birthda                                                                                                  | ate (20050325) does<br>3  2021-2022 177                                               | 70                                | ŀ          | . ,                   | 113  1 | BD 20210729 27                 |
|                                                                                     | Error: Campus Birthda<br>Data File:<br>SELA A  0561  053<br>Error: No student with<br>Data File:                       | ate (20050325) does<br>3  2021-2022 177<br>a stateID 123456 four                      | 70  <br>nd in databa              | ŀ          | 1950  F               |        |                                |
|                                                                                     | Error: Campus Birthda<br>Data File:<br>SELA A  0561  053<br>Error: No student with<br>Data File:<br>SELA A  0561!  053 | ate (20050325) does<br>3 [2021-2022]177<br>9 stateID 123456 four<br>31 [2021-2022]123 | 70  <br>nd in databa<br>3456 ,  : | ŀ          | . ,                   |        | BD 20210729 27 <br>20210729 27 |
|                                                                                     | Error: Campus Birthda<br>Data File:<br>SELA A  0561  053<br>Error: No student with<br>Data File:                       | ate (20050325) does<br>3 [2021-2022]177<br>9 stateID 123456 four<br>31 [2021-2022]123 | 70  <br>nd in databa<br>3456 ,  : | ŀ          | 1950  F               |        |                                |

Information is noted when:

• An ELA record already exists for the student.

| Results                                                                                                    |                                                                                                    |  |  |  |
|----------------------------------------------------------------------------------------------------|----------------------------------------------------------------------------------------------------|--|--|--|
| File Name: SELA Validation Message Test File comma delimited with student reset.txt<br>Record Count: 25<br>Import Count: 0<br>Bypassed Count: 1<br>TBD Record Update Count: 0<br>Error Count: 7 |                                                                                                    |  |  |  |
| Error                                                                                                    | Detail:                                                                                                    |  |  |  |
| Line                                                                                                    | Error Message                                                                                                    |  |  |  |
| 1                                                                                                    | ERROR: ELA Start Date ('1/1/2021') is not a valid date format for stateID ('1770 ').<br>Data File:<br>SELA A  0561  0531  2021-2022 1770  .    20050325 F 113  TBD 1/1/2021 27 |  |  |  |
| 2                                                                                                    | 2 Error: Campus Birthdate (20050325) does not match SELA file (1950 ).                                                                                                    |  |  |  |
|                                                                                                    | Data File:<br>SEL 4/4/10561 1053 12021-2022/1770    ·  1950  E 113  TRD 20210729/27                                                                                            |  |  |  |
| 2                                                                                                    | INFO: SELA Record not processed - ELA Record already exists for stateID ('1770 ')                                                                                              |  |  |  |
|                                                                                                    | Data File:<br>SELA A  0561  0531  2021-2022 1770  .    1950  F 113  TBD 20210729 27                                                                                            |  |  |  |
| 3                                                                                                    | Error: No student with statelD 123456 found in database.<br>Data File:<br>SELA A  0561!  0531  2021-2022 123456 ,  :  1950  F 113  TBD 20210729 27                             |  |  |  |
| Error: Bad row. This row doesn't have a stateID     Data File:     SEL ALAUROE6 10531 12021 2022II 1 120050325IEI113 ITBDI20210729I27I                                                          |                                                                                                    |  |  |  |
| Example of SELA Import Information Messages                                                                                                    |                                                                                                    |  |  |  |

# **Test the Import**

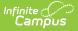

The Test function is required before updating ELAs. It compares the uploaded file against existing Campus information, and prints a list of the mismatches.

The warning message displays any errors in the data match and the data that is overwritten by the upload.

- 1. Select the Test option from the Work to Perform dropdown list.
- 2. Choose the option for Audit to Include either All Students or Only Updated Students.
- 3. Choose which Students to Import either Only update students without an ELA record or Update ELA students with a TBD or Pending Status and students without an ELA record.
- 4. Click the **Browse** button to locate the file containing student IDs. **Note that the file needs to be in \*.txt format.**
- 5. Follow the instructions on the screen for selection of the file.
- 6. Click the **Upload** button to run the upload process on the selected file.

A Results file displays. indicating any issues found with the file. Make the necessary edits prior to uploading the data.

| Import is running in test mode. |                                                                                                    |  |  |  |  |
|---------------------------------|----------------------------------------------------------------------------------------------------|--|--|--|--|
| Reco<br>Impo<br>Bypz<br>TBD     | File Name: SELAtestimport.txt<br>Record Count: 9<br>Import Count: 0<br>Bypassed Count: 0<br>TBD Record Update Count: 0<br>Error Count: 9       |  |  |  |  |
| Error                           | Error Detail:                                                                                                    |  |  |  |  |
| Line                            | Line Error Message                                                                                                    |  |  |  |  |
| 1                               | 1 Error: Bad format for import file SELAtestimport.txt using delimiter (^). The expected number of columns is 17, and this record contains 15. |  |  |  |  |
|                                 | Data File:<br>SELA   0561:  0531:  2021-2022 1770  .  :  20050325 F 113737 TBD 20210730 27                                                     |  |  |  |  |
| 2                               | 2 Error: Bad format for import file SELAtestimport.txt using delimiter (*). The expected number of columns is 17, and this record contains 15. |  |  |  |  |
|                                 | Data File:<br>SELA   0561!  053  2021-2022 17842    ,  20050108 X 108560 RFEP 20210819 01                                                      |  |  |  |  |
|                                 | SELA Test Import                                                                                                    |  |  |  |  |

## **Import Data**

- 1. Select the Update option from the Work to Perform dropdown list.
- 2. Choose the option for Audit to Include either All Students or Only Updated Students.
- 3. Choose which Students to Import either Only update students without an ELA record or Update ELA students with a TBD or Pending Status and students without an ELA record.
- 4. Click the **Browse** button to locate the file containing student IDs. **Note that the file needs to be in \*.txt format.**
- 5. Review the popup message that states ELA Status and ELA Date data will be overwritten. Click **OK** to continue.
- 6. Follow the instructions on the screen for selection of the file.
- 7. Click the **Upload** button to run the upload process on the selected file.

A Results file displays. indicating any issues found with the file. Make the necessary edits prior to

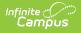

#### uploading the data.

| e Name: SELAtestimport.txt<br>cord Count: 9<br>port Count: 0<br>passed Count: 0<br>D Record Update Count: 0<br>or Count: 9                                 | L |
|----------------------------------------------------------------------------------------------------|---|
| cord Count: 9<br>port Count: 0<br>passed Count: 0<br>D Record Update Count: 0<br>or Count: 9                                                               | L |
| port Count: 0<br>passed Count: 0<br>D Record Update Count: 0<br>or Count: 9                                                                                |   |
| D Record Update Count: 0<br>for Count: 9                                                                                                    |   |
|                                                                                                    |   |
|                                                                                                    |   |
| r Detail:                                                                                                    |   |
| Error: Bad format for import file SELAtestimport.txt using delimiter (*). The expected number of columns is 17, and this record contains 15.<br>Data File: |   |
| SELA   0561  0531  2021-2022 1770  .  :  20050325 F 113737 TBD 20210730 27                                                                                 |   |
| Error: Bad format for import file SELAtestimport.txt using delimiter (^). The expected number of columns is 17, and this record contains 15.<br>Data File: |   |
| SELA   0561!  053  2021-2022 17842    /  20050108 X 108560 RFEP 20210819 01                                                                                |   |

SELA Import - Update

# **SELA Import Layout**

| Data Element             | Description                                                                                                    | Location |
|--------------------------|----------------------------------------------------------------------------------------------------|----------|
| Record ID                | Type of data record being submitted as<br>chosen on the Extract Editor. This field<br>always reports <b>SELA.</b><br><i>Alphanumeric, 4 characters</i>                                                                                                    | N/A      |
| Transaction Type<br>Code | <ul> <li>Action the state should take with this record as chosen on the Extract Editor.</li> <li>Add is the default.</li> <li>A = Add</li> <li>D = Delete</li> <li>R = Replace</li> <li>Blank or no transaction type = Add</li> <li>Alphanumeric, 1 character</li> </ul> | N/A      |
| Local Record ID          | N/A                                                                                                    | N/A      |

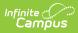

| Data Element            | Description                                                                                                    | Location                                                                                                    |
|-------------------------|----------------------------------------------------------------------------------------------------|----------------------------------------------------------------------------------------------------|
| Reporting LEA           | A unique identifier for the educational<br>service institution responsible for<br>obtaining and maintaining a student's<br>Statewide Student Identifier by way of an<br>enrollment record in CALPADS.<br>If the reporting calendar is from a School<br>with Type = 15: Independently Reporting<br>Charter, the State School Number reports<br>(not the State District Number). IF the<br>CDS Number is populated, that reports<br>instead of the State School Number.<br>This field reports the Secondary District<br>Number when the reporting calendar has<br>a School Type of 16: Secondary State<br>District Number.<br><i>Numeric, 7 digits</i> | District Information > State<br>District Number<br>District.number<br>School Information > School<br>Number<br>School.number<br>School Information > Type<br>School.type |
| School of<br>Attendance | A unique identifier for the school that<br>delivers a majority of educational<br>instruction and services and is where the<br>student attends. A District-level school<br>entity should use the State District<br>Number for the State School Number.<br>If the CDS Number is populated on the<br>School editor, that value reports.<br><i>Numeric, 7 digits</i>                                                                                                    | School Information > State<br>School Number<br>School.number<br>School Information > CDS<br>Number                                                                       |
| Academic Year ID        | A unique identifier assigned to a specific<br>Academic Year. An Academic Year is the<br>period during which school is in regular<br>session and provides a required number<br>of days of instruction.<br>The Start Year/End Year reports, unless<br>the Effective Start Date reported in the<br>Reporting LEA field is from a different<br>Academic Year. Then, the Start Year/End<br>Year from the school year that contains<br>the Effective Start Date reports.<br>Date field, 9 characters (CCYY-CCYY)                                                                                                    | School Year Setup > Start<br>Year/End Year<br>Calendar.schoolYear                                                                                                    |

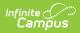

| Data Element          | Description                                                                                                    | Location                                                                                                    |
|-----------------------|----------------------------------------------------------------------------------------------------|----------------------------------------------------------------------------------------------------|
| SSID                  | The unique identifier for the student<br>assigned to or by the first California<br>district in which the student is enrolled in<br>accordance with CDE established<br>standards. This number follows the<br>student from school to school throughout<br>his/her K-12 career.<br><i>Alphanumeric, 10 characters</i> | Demographics > Person<br>Identifiers > State ID<br>Person.stateID                                                                                                    |
| Student First<br>Name | Legal first name of the student.<br>If the Legal First Name field is populated<br>on the earlier identity, information<br>reports from that field.<br>This field may only include alphabetic<br>letters, numbers, periods, hyphens and<br>apostrophes.<br><i>Alphanumeric, 30 characters</i>                       | Demographics > Person<br>Identifiers > First Name<br>Identity.firstName<br>Identities > Identity<br>Information > Protected<br>Identity Information > Legal<br>First Name<br>Identity.legalFirstName |
| Student Last<br>Name  | Legal last name of the student.<br>If the Legal Last Name field is populated<br>on the earlier identity, information<br>reports from that field.<br>This field may only include alphabetic<br>letters, numbers, periods, hyphens and<br>apostrophes.<br><i>Alphanumeric, 50 characters</i>                         | Demographics > Person<br>Identifiers > Last Name<br>Identity.lastName<br>Identities > Identity<br>Information > Protected<br>Identity Information > Legal<br>Last Name<br>Identity.legalLastName     |
| Date of Birth         | The month, day and year on which a person was born based on the Gregorian Calendar.<br>Date field, 8 characters (CCYYMMDD)                                                                                                    | Demographics > Person<br>Identifiers > Birth Date<br>Identity.birthDate                                                                                                    |

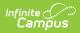

| Data Element     | Description                                                                                                    | Location                                                                                  |
|------------------|----------------------------------------------------------------------------------------------------|-------------------------------------------------------------------------------------------|
| Gender           | Student's designated gender.<br>If the Legal Gender field is populated,                                                                                               | Demographics > Person<br>Identifiers > Gender                                             |
|                  | information reports from that field.                                                                                                    | Identity.gender                                                                           |
|                  | See the Non-Binary Gender Reporting<br>section for additional information.<br><i>Alphanumeric, 1 character (M or F)</i>                                               | dentities > Identity<br>Information > Protected<br>Identity Information > Legal<br>Gender |
|                  |                                                                                                    | Identity.legalGender                                                                      |
| Local Student ID | A unique identifier assigned to the<br>student by a local educational agency.<br>This may not necessarily be the same as<br>the identifier assigned to the student at | Demographics > Person<br>Identifiers > Student Number<br>Person.studentNumber             |
|                  | the school level.<br><i>Alphanumeric, up to 15 characters</i>                                                                                                    |                                                                                           |

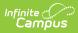

| Data Element | Description                                                                                                    | Location                                                                                                    |
|--------------|----------------------------------------------------------------------------------------------------|----------------------------------------------------------------------------------------------------|
| ELAS Status  | <ul> <li>Code representing the student's English<br/>Language Acquisition Status as defined<br/>by the State of California, which<br/>describes an individual's English<br/>Language status. This reports based on<br/>the student's EL Program as of the<br/>Reporting Date: <ul> <li>If the student does not have an<br/>active EL Program record, reports<br/>EO.</li> <li>If the EL Program Status is Pending,<br/>reports TBD.</li> <li>If EL Program Status is Not EL,<br/>reports IFEP. <ul> <li>Unless the EL Program Status is<br/>Not EL and the Identified Date<br/>is after the reporting date<br/>selected in the report editor.<br/>Then, reports TBD.</li> </ul> </li> <li>If EL Program Status is EL, reports<br/>EL. <ul> <li>Unless the EL Program Status is<br/>after the reporting date<br/>selected in the report editor.<br/>Then, reports TBD.</li> </ul> </li> <li>If EL Program Status is EL, reports<br/>EL. <ul> <li>Unless the EL Program Status is<br/>after the reporting date<br/>selected in the report editor.<br/>Then, reports TBD.</li> </ul> </li> <li>If EL Program Status is EL, reports<br/>EL. <ul> <li>Unless the EL Program Status is<br/>EL and the Identified Date is<br/>after the reporting date<br/>selected in the report editor.<br/>Then, reports TBD.</li> </ul> </li> <li>If EL Program Status is Exited EL,<br/>reports RFEP. <ul> <li>Unless the EL Program Stat is<br/>Exited EL and the Program Exit<br/>Date is after the Reporting<br/>Date selected in the report<br/>editor. Then, reports EL.</li> </ul> </li> <li><i>Numeric, 4 digits</i></li> </ul></li></ul> | English Learners (EL) ><br>Program Status, Identified<br>Date, LEP Exit Date<br>LEP.programStatus<br>LEP.identifiedDate<br>LEP.exitDate |

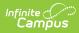

| Data Element        | Description                                                                                                    | Location                                                                                                    |
|---------------------|----------------------------------------------------------------------------------------------------|----------------------------------------------------------------------------------------------------|
| ELAS Start Date     | <ul> <li>Reports the first day that the English<br/>Language Acquisition Status State for a<br/>specific student became effective.</li> <li>If the ELAS Status field reports EO,<br/>this field reports blank UNLESS a<br/>date on or after July 1 is in the EO-<br/>TBD Date field on the enrollment<br/>record.</li> <li>If the ELAS Status field reports TBD,<br/>this field reports the EO-TBD Date if<br/>it is after July 1. If the date is before<br/>July 1, the record does not report. If<br/>the Pre-Enrollment checkbox is<br/>marked, the Reporting Date reports.</li> <li>If the ELAS Status field reports IFEP,<br/>the Identified Date from the EL<br/>Program Record reports.</li> <li>If the ELAS Status field reports EL,<br/>the Identified Date from the EL<br/>Program Record reports.</li> <li>If the ELAS Status field reports RFEP,<br/>the Identified Date reports RFEP,<br/>the Identified Date reports RFEP,<br/>the Program Exit Date reports from<br/>the EL Program record.</li> <li>If the program exit date is<br/>within the current school year,<br/>this record reports. Start date<br/>is not considered with RFEP<br/>status.</li> </ul> | English Learners (EL) ><br>Program Status, Identified<br>Date, LEP Exit Date<br>LEP.prorgramStatus<br>LEP.identifiedDate<br>LEP.exitDate |
| Primary<br>Language | Language the student first learned, is<br>spoken by the student, or in the case of<br>student too young to speak, the<br>language spoken most frequently by<br>adults in the home. The default value for<br>the attribute can report if the student<br>does not have a value entered.<br><i>Alphanumeric, 2 characters</i>                                                                                                    | Demographics > Person<br>Information > Home<br>Language<br>Identity.language                                                             |